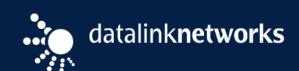

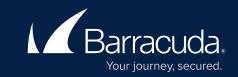

## 4 EASY STEPS FOR

## Securing your Web Applications

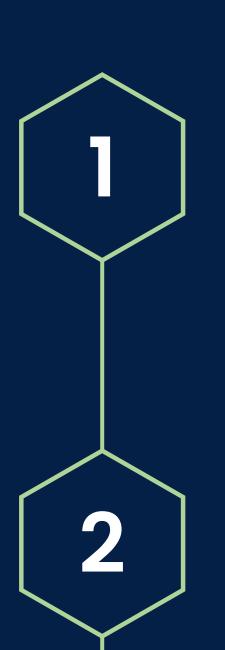

Scan Application with Barracuda Vulnerability Manager

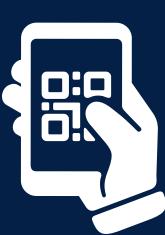

**Export the Report** 

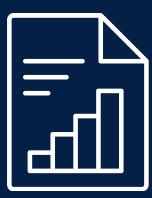

3

Import Report into
Barracuda Vulnerability
Manager

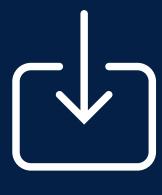

4

**Application is Secured** 

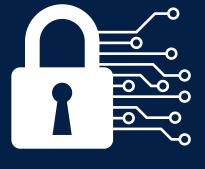

Start your scan now!